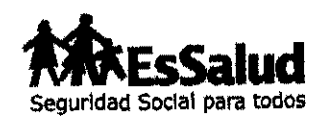

#### RESOLUCIÓN DE GERENCIA GENERAL Nº 1472 - GG-ESSALUD-2013

Lima, 22 de noviembre del 2013

#### VISTA:

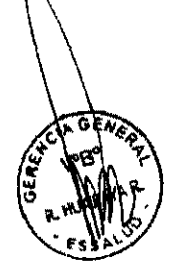

La Carta N° 2647 - GCPEyS-ESSALUD-2013, mediante la cual la Gerencia Central de Prestaciones Económicas y Sociales propone la Directiva "Pago de Subsidio por Lactancia para Recién Nacidos en Centros Asistenciales de ESSALUD"; y,

#### CONSIDERANDO:

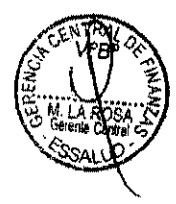

Que, de conformidad con el numeral 1.2 del artículo 1° de la Ley N° 27056, Ley de Creación del Seguro Social de Salud, ESSALUD tiene por finalidad dar cobertura a los asegurados y sus derechohabientes, a través del otorgamiento de prestaciones de prevención, promoción, recuperación, rehabilitación, prestaciones económicas, y prestaciones sociales que corresponden al Régimen Contributivo de la Seguridad Social en Salud, así como otros seguros de riesgos humanos;

Que, la Ley Nº 26790, Ley de Modernización de la Seguridad Social en Salud y su Reglamento aprobado por Decreto Supremo Nº 009-97-SA, establecen como prestaciones económicas los subsidios por incapacidad temporal, maternidad y lactancia y las prestaciones por sepelio;

Que el numeral 9.1 del artículo 9 de la Ley 27360, Ley que aprueba las Normas de Promoción del Sector Agrario, mantiene vigente el Seguro de Salud para los trabajadores de la actividad agraria en sustitución del Régimen de Prestaciones de Salud;

Que, el artículo 14º del Reglamento de la Ley 26790 indica que, las prestaciones económicas comprenden los subsidios por incapacidad temporal, maternidad, lactancia y las prestaciones por sepelio, añadiendo que ESSALUD establece la normatividad complementaria que contemple las diferentes circunstancias en el otorgamiento de las prestaciones económicas;

Que, el punto b.1) del literal b) del artículo 12º de la Ley Nº 26790, modificado por la Ley Nº 28239, establece que tienen derecho a subsidios por maternidad y lactancia, las afiliadas regulares en actividad que cumplan con los requisitos establecidos en el primer párrafo del artículo 10° de dicha Ley, referido al derecho de cobertura;

Que, el punto b.3) del literal b) del artículo 12° de la Ley N° 26790, modificado por la Ley  $\widetilde{N}$  28791, señala que el subsidio por lactancia se otorga conforme a la normatividad vigente;

Que, asimismo, el artículo 17º del Reglamento de la Ley Nº 26790, modificado por el Decreto Supremo Nº 020-2006-TR, establece que el subsidio por lactancia se otorga en dinero, con el objeto de contribuir al cuidado del recién nacido, de acuerdo a las normas que fija ESSALUD. En caso de parto múltiple se reconoce un subsidio adicional por cada hijo;

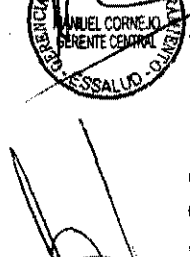

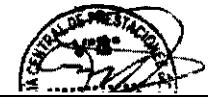

ES COPIA FIEL DEL ORIGINAL Seguro Social de Salud

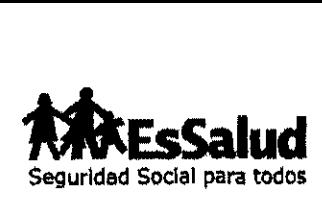

#### **RESOLUCIÓN DE GERENCIA GENERAL Nº 1472 CG-ESSALUD-2013**

Que, el literal e) del artículo 1• del Reglamento de Prestaciones Económicas, aprobado por Acuerdo de Consejo Directivo Nº 58-14-ESSALUD-2011 establece que el subsidio por lactancia es el monto en dinero que se otorga como consecuencia del nacimiento del hijo del asegurado o asegurada titular, con el objeto de contribuir al cuidado del recién nacido, se otorga a la madre y en caso de fallecimiento de ésta o comprobarse el estado de abandono del recién nacido se otorga a la persona o entidad que lo tuviera a su cargo;

Que, el acuerdo 2 del Acuerdo de Consejo Directivo Nº 58-14-ESSALUD-2011, facultó a la Gerencia General para que dicte las normas y procedimientos complementarios que permitan dar cumplimiento a dicho Acuerdo;

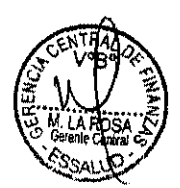

Que, mediante Resolución de Gerencia General Nº 619-GG-ESSALUD-2012, se aprobó la Directiva Nº 08-GG-ESSALUD-2012 "Normas Complementarias al Reglamento de Pago de Prestaciones Económicas", documento técnico que forma parte de dicha Resolución;

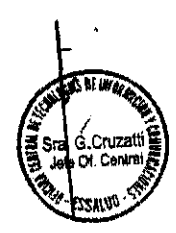

Que, el literal b) del artículo 9º de la Ley Nº 27056, establece que le compete al Gerente General dirigir el funcionamiento de la Institución, emitir las Directivas y los procedimientos internos necesarios, en concordancia con las políticas, lineamientos y demás disposiciones del Consejo Directivo y del Presidente Ejecutivo;

 $_{\alpha \text{.Conzati}\{\xi\}}^{\dot{\alpha}.\text{Conzati}\{\xi\}}$  Estando a lo expuesto, y en uso de las atribuciones conferidas;

#### **SE RESUELVE:**

1. **APROBAR** la Directiva N°  $\frac{(019)}{9}$  -GG-ESSALUD-2013 "Pago de Subsidio por Lactancia para Recién Nacidos en Centros Asistenciales de ESSALUD", documento técnico que forma parte de la presente Resolución.

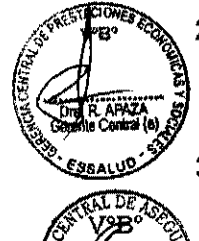

- **APROBAR** el siguiente formulario que se adjunta a la presente Resolución:
	- **Formulario 8010: Solicitud de Lactancia/Registro Derechohabiente**
- 1 **DISPONER** que las Redes Asistenciales de Lima y Provincias, la Gerencia Central de Aseguramiento, la Oficina Central de Tecnologías de Información y Comunicaciones y la Gerencia Central de Finanzas, realicen las acciones necesarias en el ámbito de su competencia para la implementación de lo aprobado por la presente Resolución.
- 4. **FACULTAR** a la Gerencia Central de Prestaciones Económicas y Sociales a emitir las normas complementarias necesarias para la aplicación de la Directiva aprobada, asi como las modificatorias a que hubiera lugar en el formularlo aprobado en el numeral 2 de la presente Resolución.

### **REGiSTRESE Y COMUNIQUESE**

Ing. RAMON HUAPAYA RAYGADA GERENTE GENERAL

**ES COPIA FIEL DEL ORIGINAL** Seguro Social de Salud

**2** 2 NOV **2()J3;** ' ·-·························c ..... i.. .....

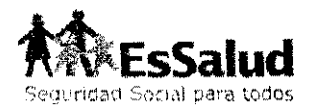

## **DIRECTIVA Nº** 019 **-GG·ESSALUD-2013**

# **PAGO DE SUBSIDIO POR LACTANCIA PARA RECIEN NACIDOS EN CENTROS ASISTENCIALES DE ESSALUD**

Aprobada por Resolución de Gerencia General Nº 019 -GG-ESSALUD-2013

## **GERENCIA CENTRAL DE PRESTACIONES ECONÓMICAS Y SOCIALES**

GERENCIA DE PRESTACIONES ECONÓMICAS

SUB GERENCIA DE NORMALIZACIÓN Y CONTROL

ES COPIA FIEL DEL ORIGINAL Seguro Social de Salud

 $2.2$  NGV  $2012 - 3$ 

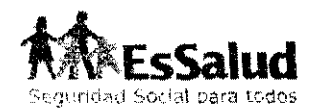

**INDICE** 

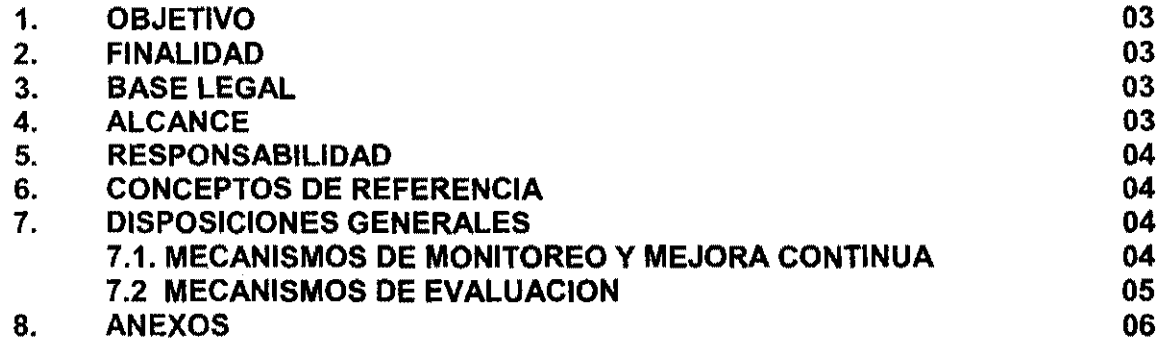

ES COPIA FIEL DEL ORIGINAL<br>Seguro Social de Salud

÷,

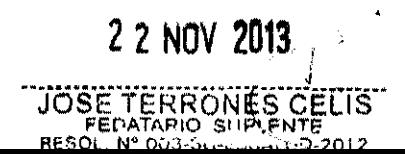

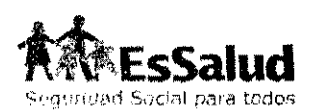

### **DIRECTIVA DE GERENCIA GENERAL Nº** 019 **·GG·ESSALUD-2013 "PAGO DE SUBSIDIO POR LACTANCIA PARA RECIEN NACIDOS EN CENTROS ASISTENCIALES DE ESSALUD"**

#### **1. OBJETIVO:**

Lograr que el subsidio por lactancia para recién nacidos en Centros Asistenciales de EsSalud, hijos de asegurados titulares, sea entregado a la madre, dentro de los primeros 06 días de vida del recién nacido, a fin que contribuya oportunamente a la protección de la vida, la integridad y el desarrollo en una etapa vulnerable del recién nacido.

#### **2. FINALIDAD**

Garantizar la protección de la vida, la integridad y el desarrollo del recién nacido, hijo(a) de asegurado titular, en su etapa más vulnerable.

#### 3. **BASE LEGAL**

- Ley Nº 26790 Ley de Modernización de la Seguridad Social en Salud y sus modificatorias.
- Reglamento de la Ley N° 26790, aprobado por Decreto Supremo N' 009-97-SA y sus modificatorias.
- Ley N' 27056 Ley de Creación del Seguro Social de Salud (ESSALUD) y su Reglamento aprobado por Decreto Supremo **N'** 002-99-TR.
- Ley Nº 27444 Ley del Procedimiento Administrativo General
- Decreto Supremo Nº 010-2010-TR, que aprueba el Texto Único de Procedimientos Administrativos de EsSalud
- Acuerdo de Consejo Directivo **N'** 58-14-ESSALUD-2011, que aprueba el Reglamento de Pago de Prestaciones Económicas.
- Directiva N' 08-GG-ESSALUD-2012 "Normas Complementarias al Reglamento de Pago de Prestaciones Económicas", aprobada con Resolución de Gerencia General N' 619- GG-ESSALUD-2012.

#### **ALCANCE**

La presente Directiva será de aplicación por las entidades empleadoras, asegurados regulares, asi como por las áreas asistenciales y administrativas de EsSalud, relacionadas con las actividades que se regula en la presente Directiva.

El ámbito de la presente Directiva comprende los Hospitales y Centros Asistenciales de Lima y provincias que cuenten con Oficinas de la RENIEC en sus instalaciones. En ese sentido, la implementación de la misma se realizara por etapas, según se indica a continuación:

#### **4.1** Primera Etapa

Se implementará a partir de la aprobación de la presente Directiva en los siguientes Hospitales y Centros Asistenciales de Lima Metropolitana:

- Hospital Nacional Edgardo Rebagliati Martins
- Hospital Nacional Guillermo Almenara Irigoyen
- Hospital Nacional Alberto Sabogal Sologuren
- Hospital **1** Jorge Voto Bernales Corpancho

#### **4.2** Segunda Etapa

Esta comprenderá todo el ámbito nacional, y se implementará a partir del ejercicio 2014 progresivamente en los Centros Asistenciales de EsSalud que cuente con Oficina de **RENIEC.** information in the set of the set of the set of the set of the set of the set of the Saturday of the Saturday of the Saturday of the Saturday of the Saturday of the Saturday of the Saturday of the Saturday of the

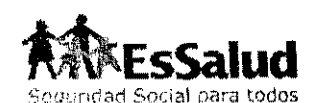

#### 5. **RESPONSABILIDAD**

Son responsables del cumplimiento y ejecución de la presente Directiva, los funcionarios Y personal de las siguientes áreas de EsSalud, que realizan labores relacionadas con la presente Directiva:

- Gerencia Central de Aseguramiento
- Gerencia Central de Finanzas
- Gerencia Central de Prestaciones Económicas y Sociales
- Gerencia de Prestaciones Económicas
- Gerencia o Dirección de Redes Asistenciales
- Sub Gerencia de Normalización y Control
- Unidad de Prestaciones Económicas de las Redes Asistenciales
- Unidad de Prestaciones Económicas y Sociales Unidades de las Redes Asistenciales
- Unidades de Prestaciones Económicas de Lima
- Oficina o área de Aseguramiento de Centro Asistencial
- Oficina de Coordinación de Prestaciones y Atención Primaria de las Redes Asistenciales
- Departamento de Obstetricia y Ginecología del Hospital Nacional Edgardo Rebagliati
- Departamento y/o servicios de Gineco Obstetricia de Hospital Nacionales, Hospitales IV, Hospitales 111 y Hospitales **<sup>11</sup>**
- Servicio Médico Quirúrgico de los Hospitales 1

#### **6. CONCEPTOS DE REFERENCIA**

Para la aplicación de la presente Directiva se entiende por:

- **6.1 Subsidio por Lactancia:** Es el monto en dinero que se otorga a la madre como consecuencia del nacimiento vivo del hijo y/o hija del asegurado o asegurada titular, con el objeto de contribuir al cuidado del recién nacido.
- 6.2 **Certificado de Nacido Vivo:** Es el documento probatorio de la ocurrencia del nacimiento de un niño y/o niña, emitido y suscrito por el personal profesional de salud autorizado para tal fin.
- 6.3 **Acta de Nacimiento:** Es el documento público emitido por la RENIEC que otorga al recién nacido el reconocimiento legal de su existencia e identidad, precisando la familia, comunidad y nación a la cual pertenece.
- **6.4 Código Único de Identificación (CUI):** Es aquel que identifica a las personas ante el Estado y la sociedad para todos sus efectos, será consignado obligatoriamente en las actas de nacimiento y demás documentos señalados en el artículo 35º de la Ley Nº 26497, Ley Orgánica del Registro Nacional de Identificación y Estado Civil. Este código CUI consiste en un numero impreso que sigue una secuencia numérica en las actas de nacimiento (actas de coior verde) y consta de ocho (08) dlgitos.
- **6.5 Acreditación:** Es el procedimiento de verificación de los requisitos que debe cumplir el afiliado para tener derecho de cobertura.

#### **7. DISPOSICIONES GENERALES**

#### **7.1 MECANISMOS DE MONITOREO Y MEJORA CONTINUA**

La Gerencia Central de Prestaciones Económicas y Sociales:

• Implementará el procedimiento en forma gradual a nivel nacional.

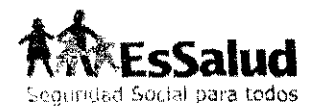

• Verificará permanentemente el cumplimiento de la presente Directiva, encontrándose facultada a dictar las normas y procedimientos especificas y/o complementarios que fueran necesarios. Igualmente, está facultada a coordinar e implantar con las áreas responsables la implantación de cualquier mejora sobre su aplicación.

Cualquier retraso de las actividades propuestas deberá ser informada, documentada Y solucionada bajo responsabilidad por las áreas responsables a la Gerencia Central de Prestaciones Económicas y Sociales.

#### **7.2 MECANISMOS DE EVALUACIÓN**

La Gerencia de Prestaciones Económicas a través de la Sub Gerencia de Normalización y Control evaluará el cumplimiento de la presente Directiva en función de los siguientes Indicadores de Gestión:

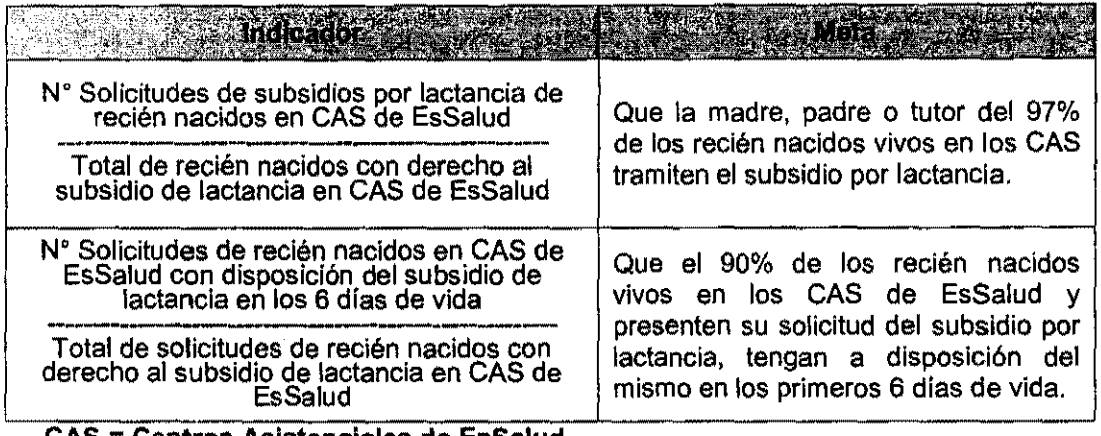

**CAS = Centros Asistenciales de EsSalud** 

Asimismo. dada la evaluación efectuada de las actividades y áreas involucradas deberá identificar, de ser el caso, la etapa del procedimiento donde se incumpliera lo regulado en la presente Directiva, determinando su causa y estableciendo medidas correctivas sobre la misma.

7.3 La Gerencia Central de Prestaciones Económicas y Sociales presentara a Gerencia General, una vez aprobada la presente Directiva un cronograma de implementación de la primera etapa según lo señalado en el numeral 4.1 de la presente directiva.

#### **7.4 ACTIVIDADES QUE DEBEN REALIZAR LAS OTRAS GERENCIAS Y OFICINAS DE LA SEDE CENTRAL Y LAS REDES ASISTENCIALES EN EL PRESENTE PROCEDIMIENTO**

Las Redes Asistenciales de EsSalud a nivel nacional, la Gerencia Central de Aseguramiento, la Oficina Central de Tecnología de la Información y Comunicaciones y Gerencia Central de Finanzas, deben brindar el apoyo necesario para la implementación efectiva de la presente Directiva, en cuanto a los siguientes aspectos: de acuerdo a sus competencias:

- Sensibilización y capacitación de las madres gestantes y del personal asistencial en los Hospitales y centros asistenciales de EsSalud.
- Inscripción del lactante como derechohabiente del asegurado titular en base al Acta de Nacimiento emitida por la **RENIEC,** en sus oficinas ubicadas en los Centros asistenciales de EsSalud a nivel nacional. ES COPIA FIEL DEL ORIGINAL

Seguro Social de Salud

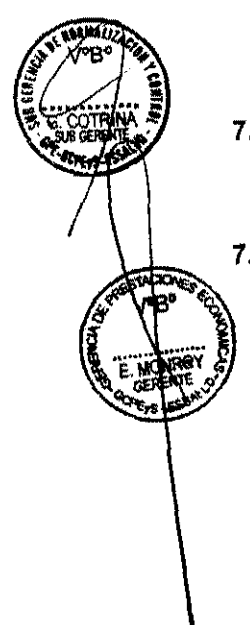

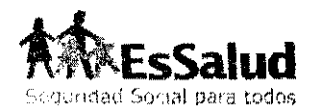

- Implementación del proceso de cierre diario de expedientes de prestaciones económicas, con el fin que el pago se realice a los 4 dlas de presentada la solicitud.
- Oportuno procesamiento respecto a la habilitación presupuesta!, registro contable y el proceso de pago en las fechas establecidas.

#### **ANEXOS**

8.

- **8.1 PROCEDIMIENTO PE·019 "PAGO DE SUBSIDIO POR LACTANCIA PARA RECIEN NACIDOS EN CENTROS ASISTENCIALES DE ESSALUD"**
- 8.2 **DIAGRAMA DE FLUJO**
- 8.3 **FORMULARIO 8010 SOLICITUD DE PAGO POR LACTANCIA**

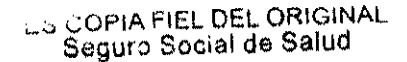

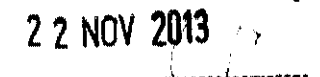

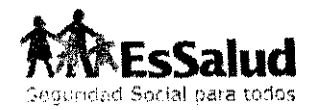

#### **8.1. PROCEDIMIENTO PE-019 "PAGO DE SUBSIDIO POR LACTANCIA PARA RECIEN NACIDOS EN CENTROS ASISTENCIALES DE ESSALUD"**

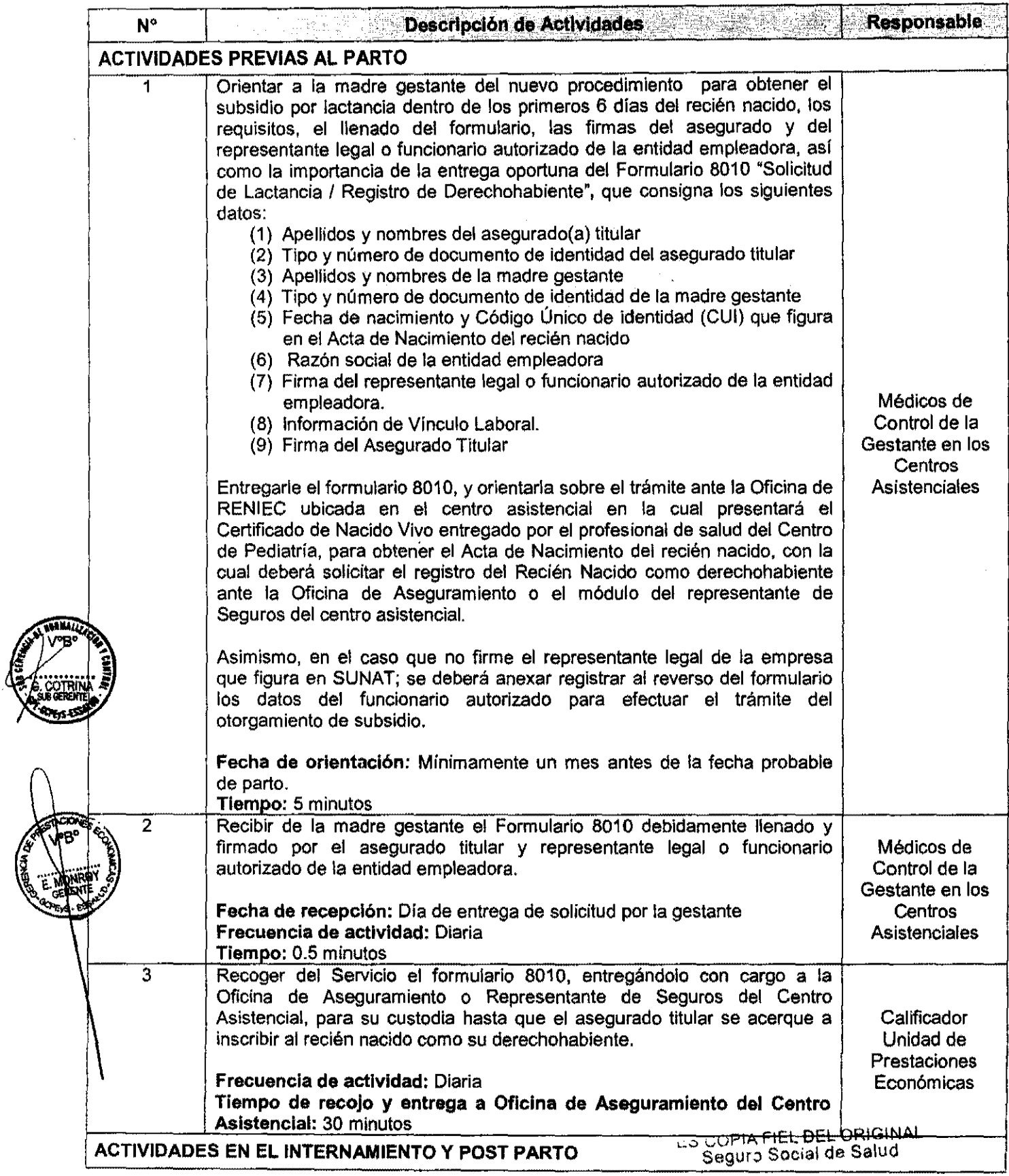

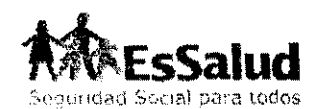

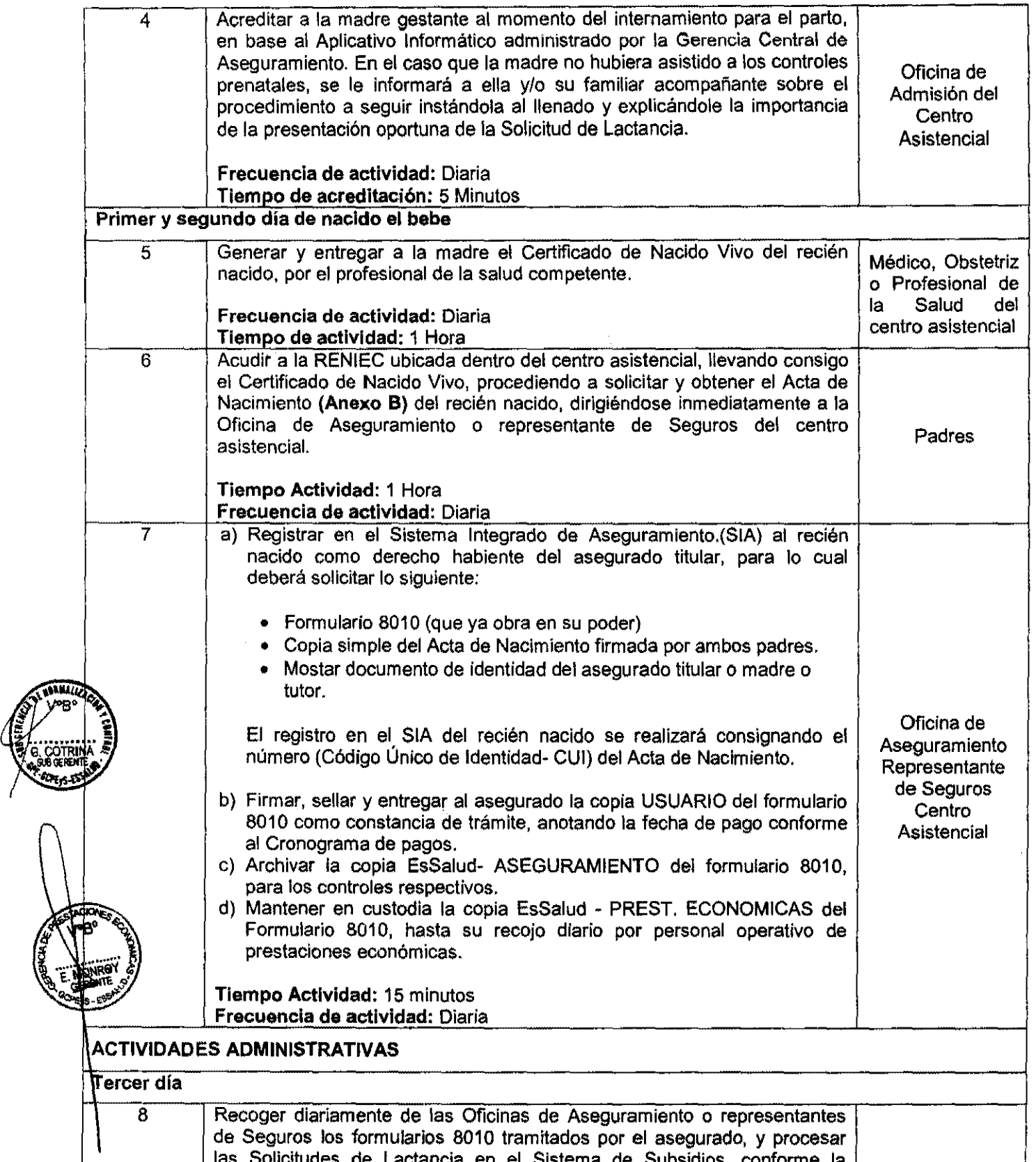

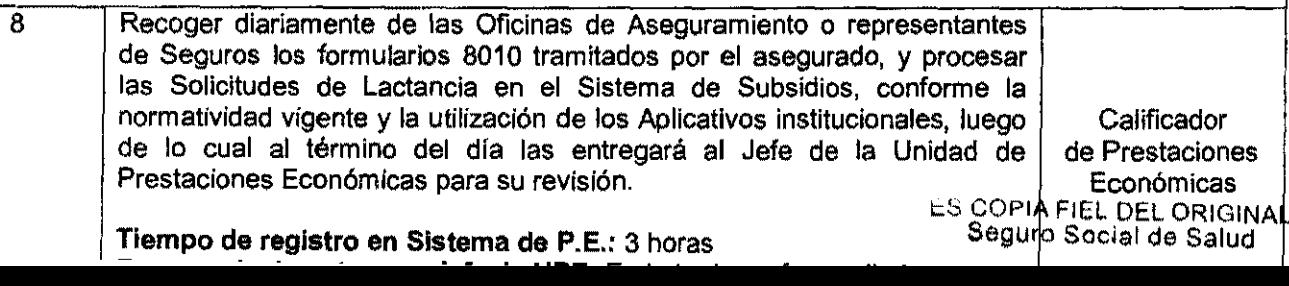

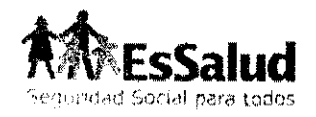

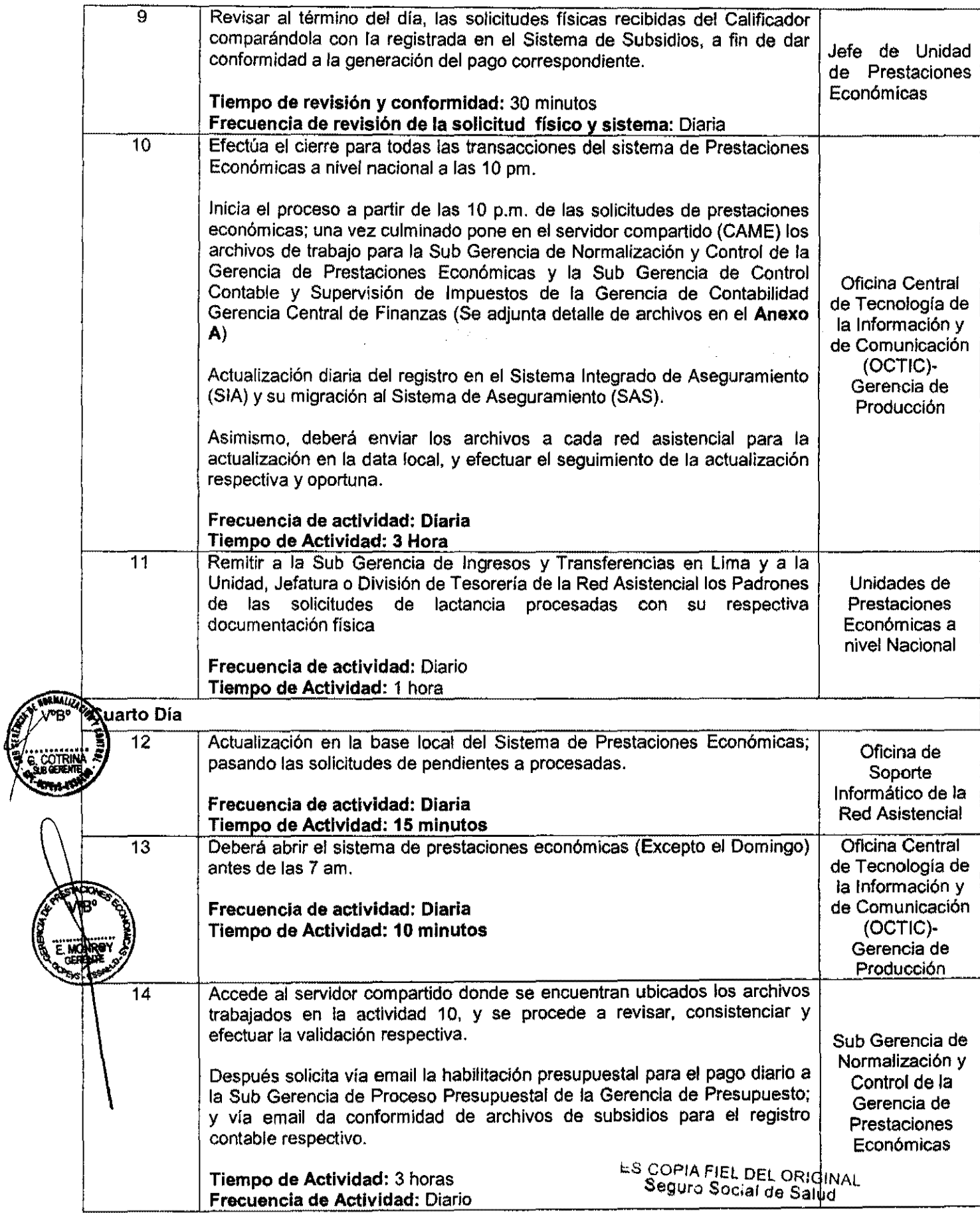

 $\blacksquare$ 

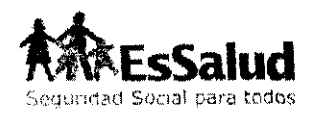

'¡,

1

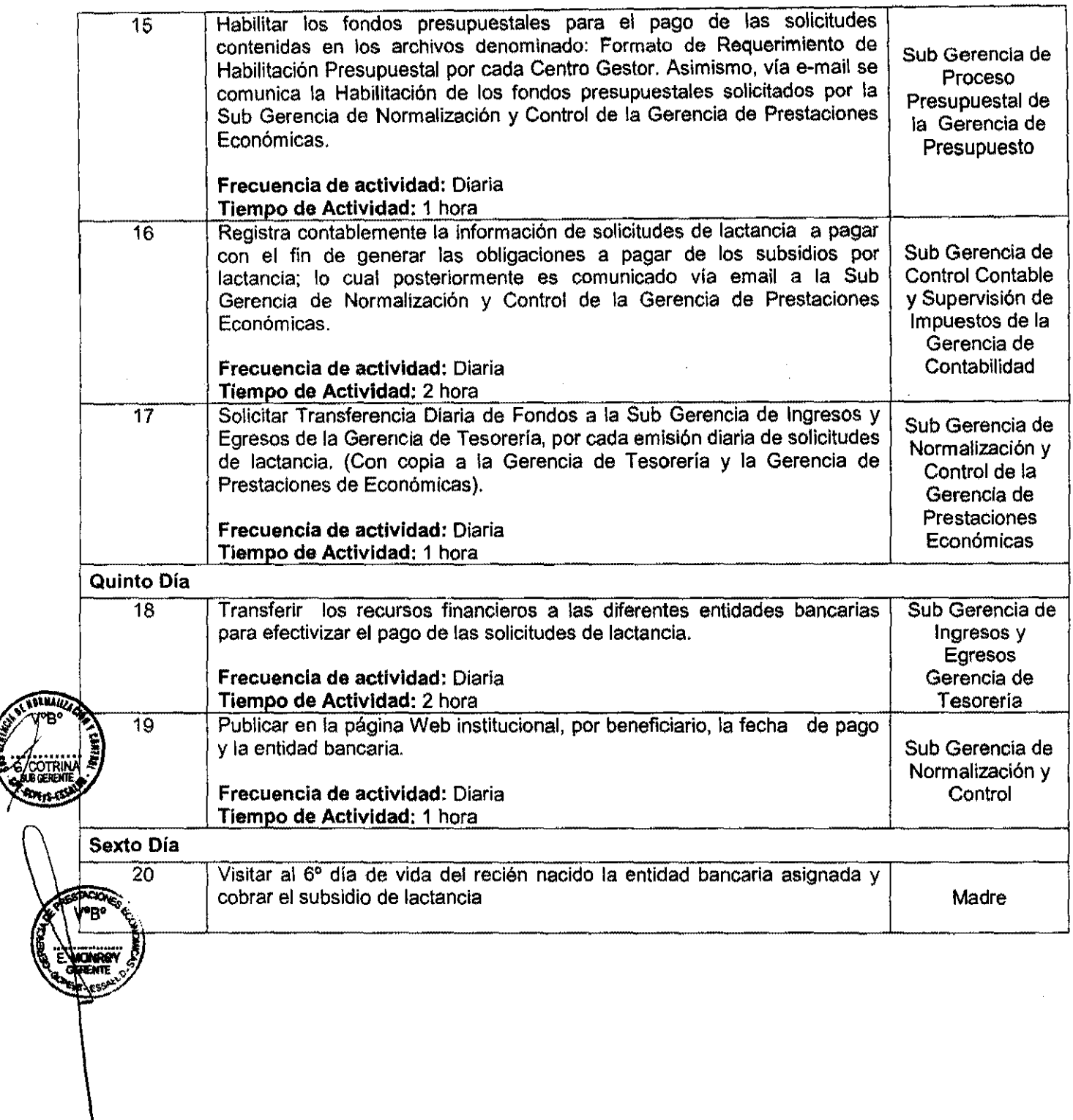

t::S. COPIA FIEL DEL ORIGINAL Seguro Social de Salud

2 Z NOV **?fi13** >·" ---.-;.::.-¡:; ;..· -.;: ;:: *r;T* .=;-;,; ·1:. lr-~ c; *·-)r;* ¡·¡~-.

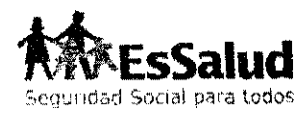

#### **ANEXO A**

### **ARCHIVOS GENERADOS POR EL PROCESO CENTRALIZADO DE SUBSIDIOS**

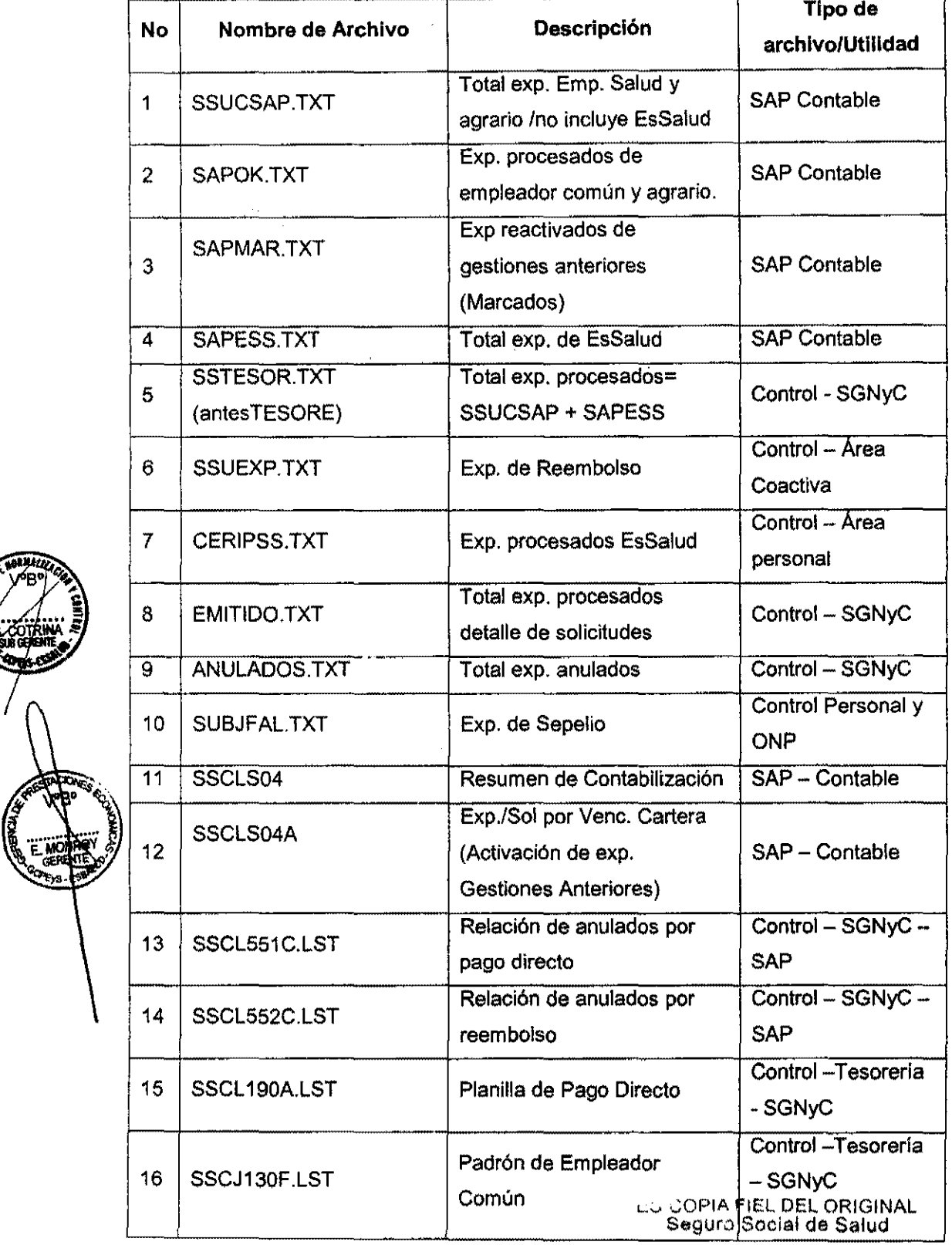

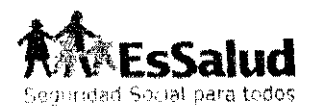

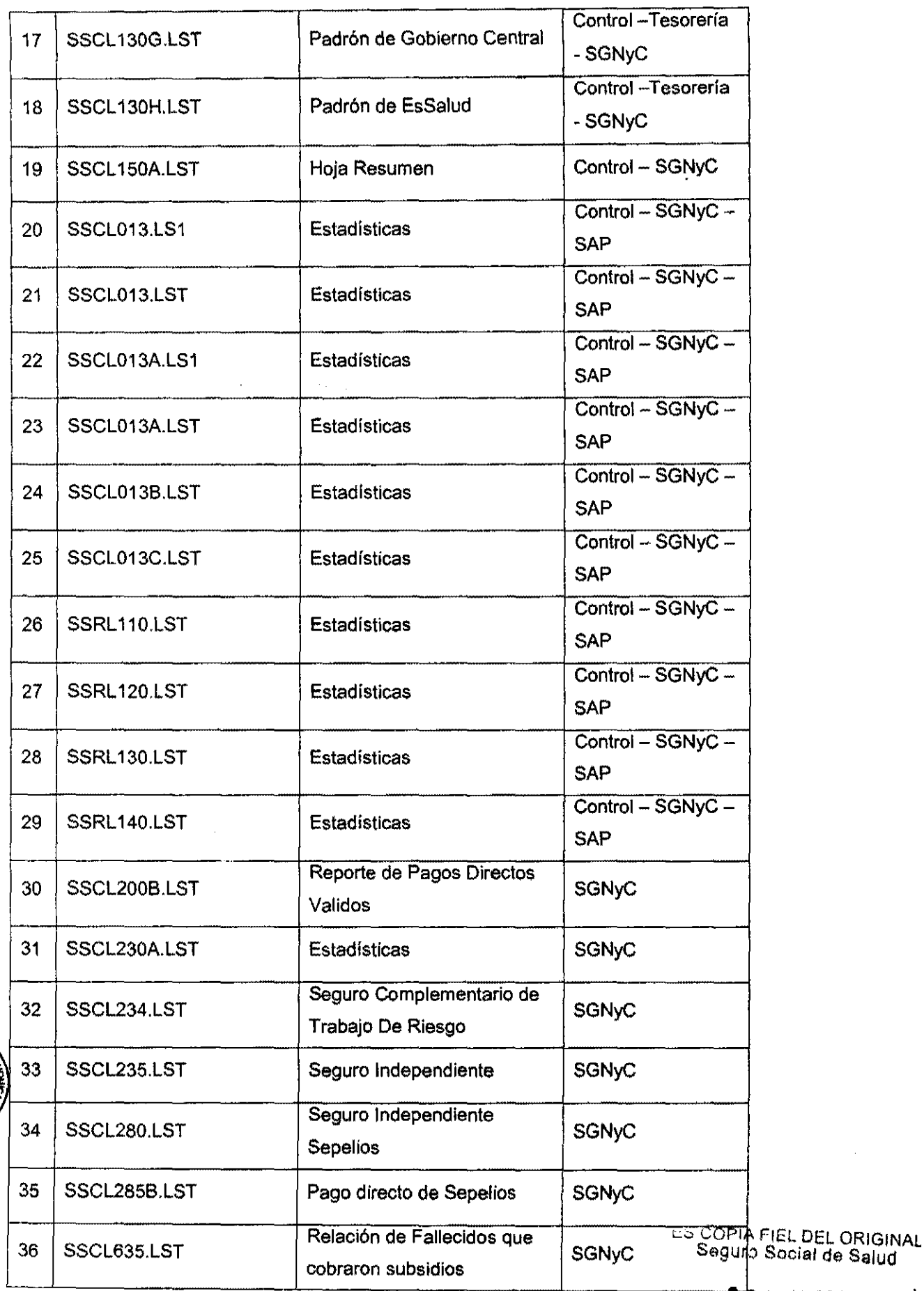

-

Social de Salud

֞֓֓֓֓֟֓֟֓֟֓֟׆֞֡֡֡֟֟֟֟֟֟֡֟<br>׆**׆** ٠ę,

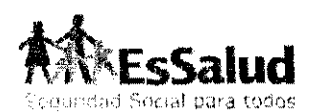

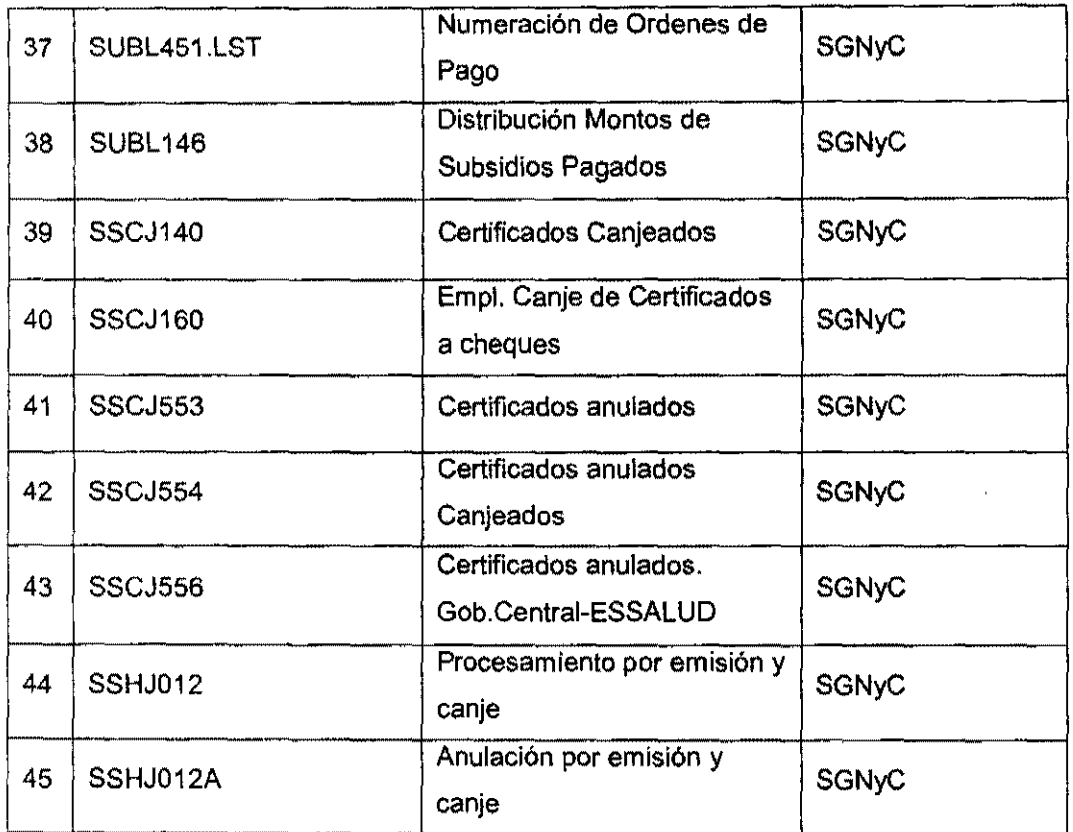

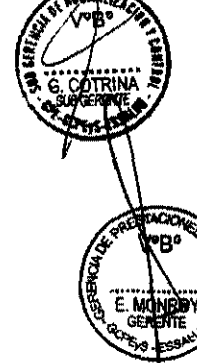

 $\ddot{\phantom{a}}$ 

**ES COPIA FIEL DEL ORIGINAL<br>Seguro Social de Salud** 

2 2 NOV 2013

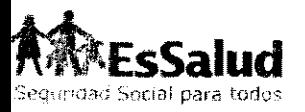

さっこう さつせ

#### SGNyC-GPE-GOPEYS **EsSalud** FLUJOGRAMA DEL PROCEDIMIENTO DEL PAGO DE SUBSIDIO POR LACTANCIA **VERSION** 02-2013 PARA RECIEN NACIDOS EN CENTROS ASISTENCIALES EN ESSALUD Setiembre 2013 **FECHA:** CALDO RARZ MACRER AN  $\frac{1}{C}$ **CENTRO ASISTENCIAL SEDE CENTRAL** COPIA FIEL DEL ORIGINAL<br>Seguro Social de Salud **BANCO** Unidad de UPE Hospitalizaci Unidad de INCRESO RENIEC **SAIIDA OCTIC GPE** CCF Gineco-**Admision** on de RAB **Aseguramiento** Obstebicia Gestantes CALIBCADOR **JEFE** Ar suaireacha ce la bace **INICIO America** ded  $rac{1}{2}$ **Istene PE** разантов сл  $7.843$ parkliente e **Kgrevo**<br>Madra<br>Gestamte One tacon a Lioceanto **Ta Marro**<br>Gestante General  $\mathcal{F}$ **Britainse** Redes **Bineve**  $F_{0010}$ Asistenc F.2010 Avegurado **lakeer** Accede y  $\odot$ vertida SON-C-SPE Reciha ci stocia ह@क्के.ट्रक Record F. 8010 ACLINEZ<br># SIA/<br>849 प्रकारकैशिय **F.BONS** Lisnado Hability Lionado para<br>habiltaoòn .<br>Presus uesta. contenida via maspuccio Miller Change  $P_{\text{max}}$  and  $\overline{V}$ ⊙ emella n  $\begin{array}{c}\n\text{custo B}\\
\text{F B010}\n\end{array}$ SGTP-6P **Alctoros** Ingress<br>at Parts .<br>Arredinci Revisión Física  $\frac{\text{per}}{\text{RPE}}$ **SGAYG GPE** Parto s ja Solit  $p$ **Fleate small ERINA**<br>RENGAN<br>LISANG hecripolon en Sistema P.E. de habitiscion  $W \geq 1$ conformidad de presupused  $\vec{Q}$ Page Emle a Acts Emile of<br>C.N.V. **SGCCYBLGC** de<br>Nacimie ran di vuo Efectúa el para Registra **Urbiskras** gietro admiebi **Barnka BRecibe F.BOID** pers.<br>Gun expedientes comunica vía soccysi-ac  $-51$ email a B Recibe Copie F.FO10 **FOUNDLOPE** same<br>F30% Assurado  $\phi$ **Hogs the an al Carl Havenus** SGNYC-OFE  $\ddot{\odot}$ **RISC**<br>SPF Remite essail .<br>೧೯೯೯ ಕನೆಗ para Registro Assgurantiunto  $7700064$ ডল×ত হৈ দπ Copia F #010 **Solicitudes**  $2.898$  $36kE-GT$ 우두 solbitanto  $\overline{r}$ iteblitik Pago a ranciens voe Cerre del Bancos de londes Sisiema P.E. 18per  $\phi$

#### ANEXO Nº 8.2 FLUJOGRAMA DEL PROCEDIMIENTO

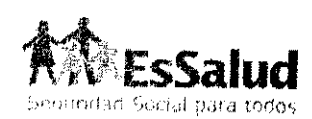

F M

#### ANEXO Nº 8.3 FORMULARIO 8010 **COPIA PARA USUARIO**

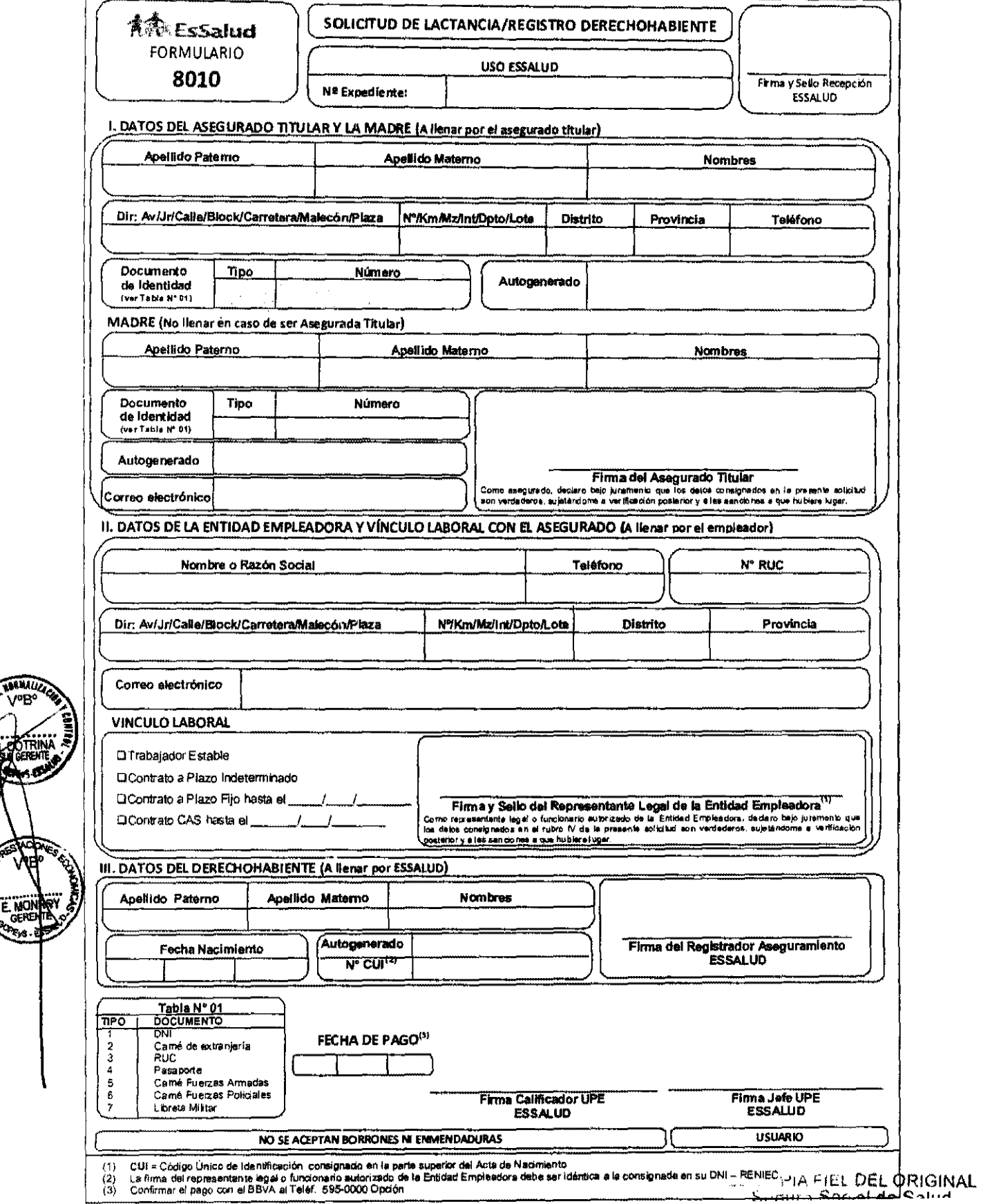

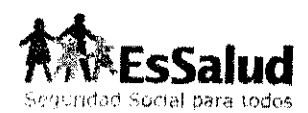

**ALTA** 

كالمع

v•B°

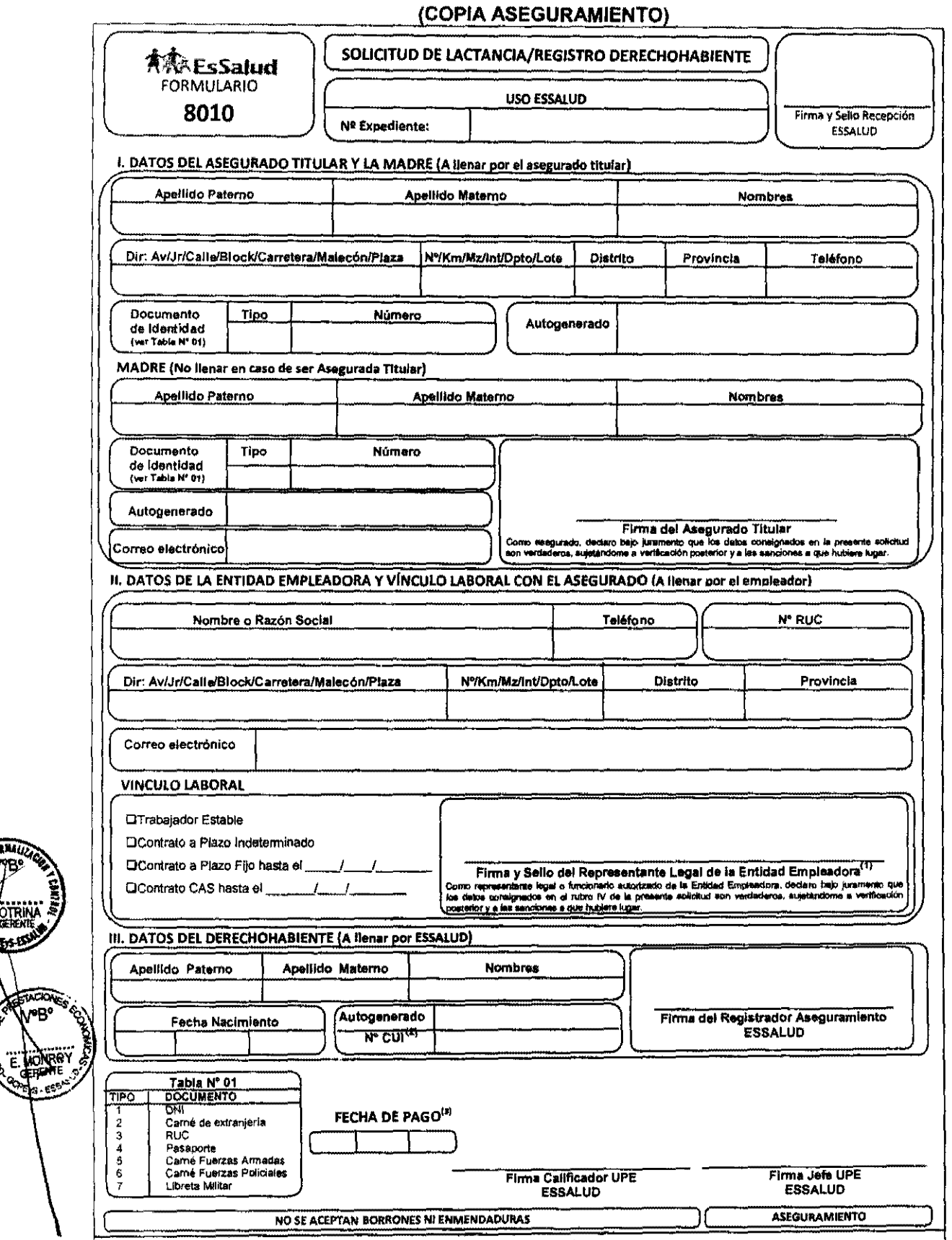

CUI = Código Único de Identificación consignado en la parte superior del Acta de Nacimiento<br>La firma del representante legal o funcionario autorizado de la Entidad Empleadora debe ser idéntica a la consignada en su DNL/REN  $\frac{(1)}{(2)}$ <br>(3)

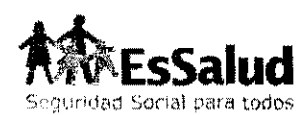

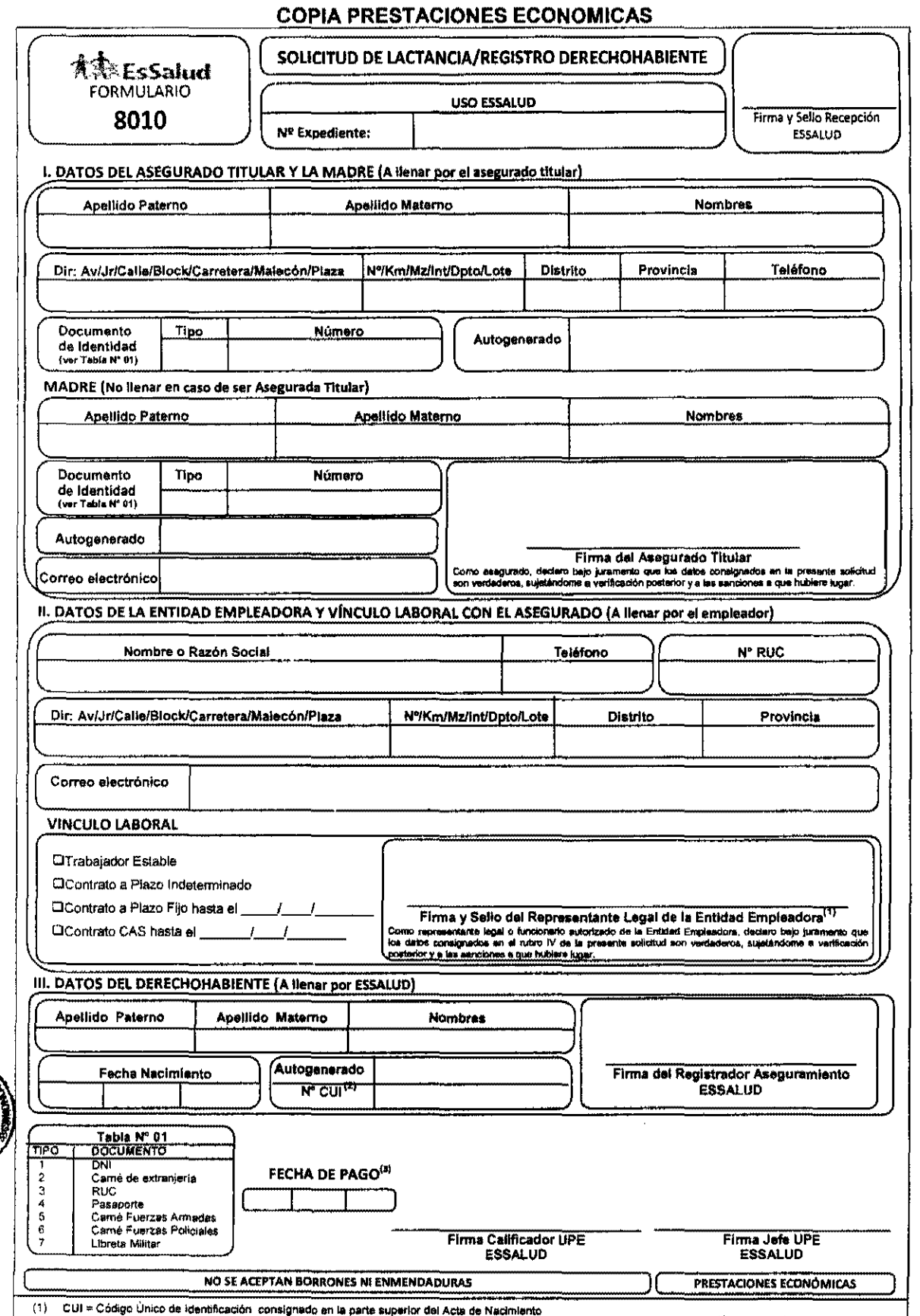

(1) CUI = Código Unico de identificación: consignado en la parte superior del Acta de Nacimiento<br>(2) La firma del representante legal o funcionario autorizado de la Entidad Empleadors deba ser idéntica a la consignada en